# **117-300Q&As**

LPI Level 3 Exam 300, Senior Level Linux Certification, Mixed Environment

### **Pass Lpi 117-300 Exam with 100% Guarantee**

Free Download Real Questions & Answers **PDF** and **VCE** file from:

**https://www.leads4pass.com/117-300.html**

### 100% Passing Guarantee 100% Money Back Assurance

Following Questions and Answers are all new published by Lpi Official Exam Center

**Colonization** Download After Purchase

- **@ 100% Money Back Guarantee**
- **63 365 Days Free Update**

**Leads4Pass** 

800,000+ Satisfied Customers

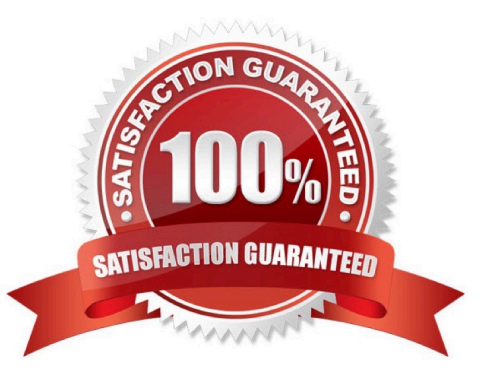

## **Leads4Pass**

#### **QUESTION 1**

In the smb.conf, what is the numeric value for the directory mask directive to ensure directories created within a share will have full permissions for all users?

Correct Answer: 0777, 777

#### **QUESTION 2**

What are the requirements for configuring a Samba file server to work in Active Directory mode? (Choose THREE correct answers.)

- A. Join a domain using the commanD. net ads join
- B. Specify a realm in the smb.conf file.
- C. Make sure there is no clock drift between the systems in the AD.
- D. Use Winbind in the ADS mode with this commanD. winbindd --krb5
- E. Create an administrator account with the pdbedit command.

Correct Answer: ABC

#### **QUESTION 3**

How is the user user01 from DOMA granted the right to manage printers on a Samba print server?

- A. net ads rights \\'DOMA\user01\\' +SePrintOperatorPrivilege
- B. net -S server -U domadmin rpc rights grant \\'DOMA\user01\\' SePrintOperatorPrivilege
- C. pdbedit --user=user01 -I=DOMA --policies=SePrintOperatorPrivilege
- D. pdbedit DOMA\user01 +PrintOperator
- E. cupsaddsmb DOMA\user01 +PrintOperator

#### Correct Answer: B

#### **QUESTION 4**

Which command can be used to validate and backup a TDB file?

- A. pdbedit
- B. tdbbackup
- C. tdbdump

## **Leads4Pass**

D. tdblist

Correct Answer: B

#### **QUESTION 5**

Which option for the pam\_ldap module specifies a file from which the module\\'s global settings can be read?

A. default

- B. global
- C. config
- D. include

Correct Answer: C

[Latest 117-300 Dumps](https://www.leads4pass.com/117-300.html) [117-300 Study Guide](https://www.leads4pass.com/117-300.html) [117-300 Exam Questions](https://www.leads4pass.com/117-300.html)